$\mathbf{1}$ 

# Министерство образования и науки Республики Марий Эл

Государственное бюджетное профессиональное образовательное учреждение Республики Марий Эл «Автодорожный техникум»

**УТВЕРЖДАЮ** Зам. директора по УМР ГБПОУ РМЭЖАДТ» **CERTO.A. DenoroBa** 2021г.  $\kappa$  27» Intrune

Рабочая программа по дисциплине

# ЕН.02 Информатика

23.02.03 Техническое обслуживание и ремонт автомобильного транспорта

Рабочая программа учебной дисциплины ЕН.02 Информатика разработана в соответствии с ФГОС по специальности СПО 23.02.03 Техническое обслуживание и ремонт автомобильного транспорта

Организация-разработчик: ГБПОУ РМЭ «Автодорожный техникум»

Разработчик: Соколова Ирина Геннадьевна, преподаватель физики и информатики

Рассмотрена цикловой методической комиссией общеобразовательных дисциплин ГБПОУ РМЭ «Автодорожный техникум»

Протокол заседания цикловой методической комиссии

№1 от «27»августа 2021 г. <u>ФИД</u> А.В. Николаева

# **СОДЕРЖАНИЕ**

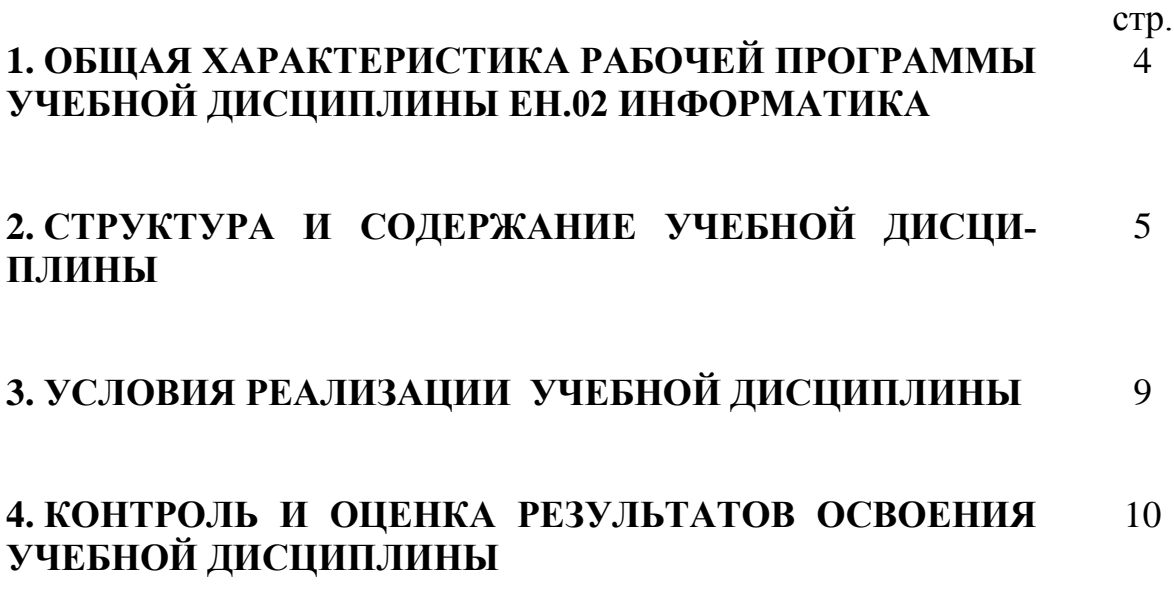

### **1. ОБЩАЯ ХАРАКТЕРИСТИКА РАБОЧЕЙ ПРОГРАММЫ УЧЕБНОЙ ДИСЦИПЛИНЫ ЕН.02 ИНФОРМАТИКА**

#### **1.1. Место дисциплины в структуре основной образовательной программы:**

Учебная дисциплина ЕН.02 Информатика является обязательной частью математического и общего естественнонаучного цикла основной образовательной программы в соответствии с ФГОС по специальности 23.02.03 Техническое обслуживание и ремонт автомобильного транспорта

Учебная дисциплина ЕН.02 Информатика обеспечивает формирование профессиональных и общих компетенций по всем видам деятельности ФГОС по специальности 23.02.03 Техническое обслуживание и ремонт автомобильного транспорта. Особое значение дисциплина имеет при формировании и развитии ОК 01, ОК 02, ОК 09.

| Код ПК, ОК             | Умения               | Знания                                            |
|------------------------|----------------------|---------------------------------------------------|
| OK 01, OK 02,<br>OK 09 | использовать         | - основные понятия автоматизированной обработки   |
|                        | изученные<br>при-    | информации;                                       |
|                        | кладные<br>$\pi$ po- | - общий состав и структуру персональных электрон- |
|                        | граммные<br>сред-    | но-вычислительных машин (ЭВМ) и вычислительных    |
|                        | ства.                | систем;                                           |
|                        |                      | – базовые системные продукты и пакеты прикладных  |
|                        |                      | программ.                                         |

**1.2. Цель и планируемые результаты освоения дисциплины:**

# **2. СТРУКТУРА И СОДЕРЖАНИЕ УЧЕБНОЙ ДИСЦИПЛИНЫ**

# **2.1. Объем учебной дисциплины и виды учебной работы**

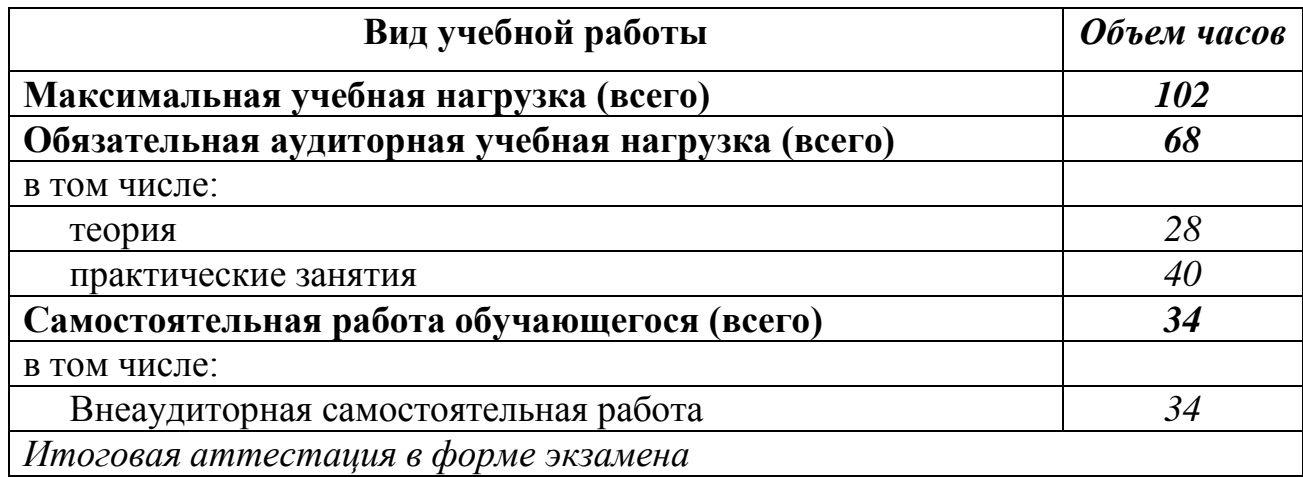

# 2.2. Тематический план и содержание учебной дисциплины ЕН.02 ИНФОРМАТИКА

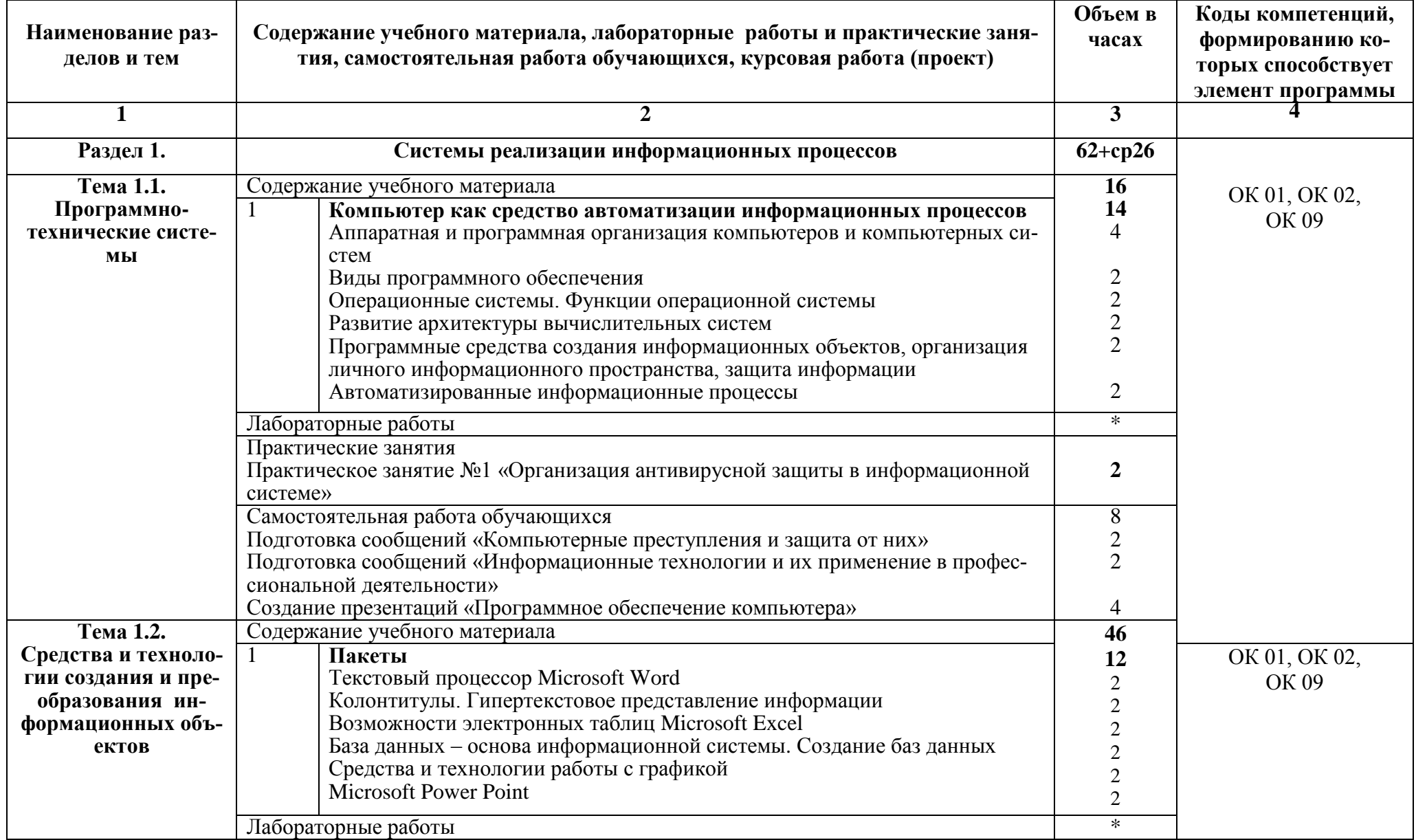

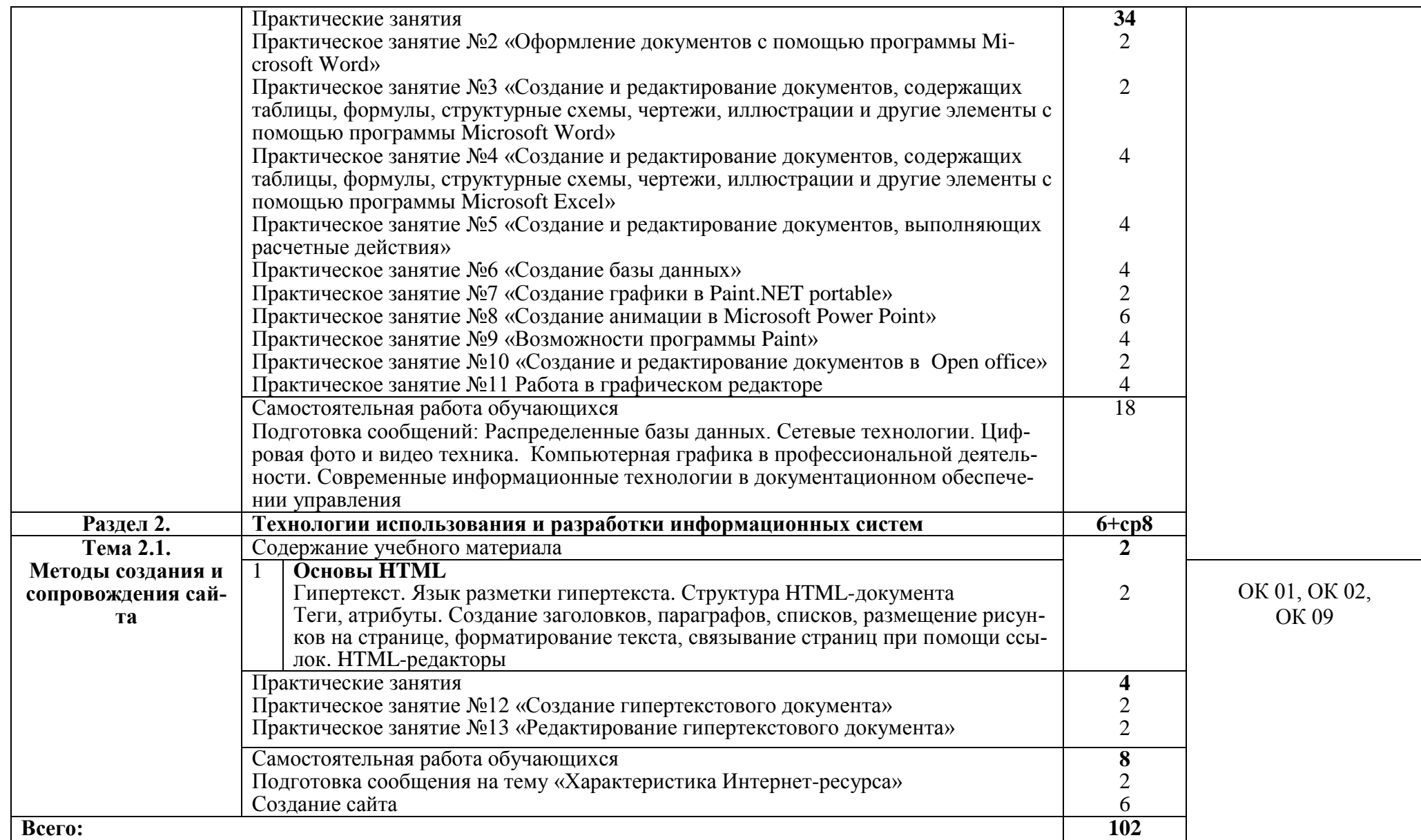

### **3. УСЛОВИЯ РЕАЛИЗАЦИИ УЧЕБНОЙ ДИСЦИПЛИНЫ**

#### **3.1. Требования к минимальному материально-техническому обеспечению**

Реализация учебной дисциплины требует наличия учебного кабинета информатики и информационно-коммуникационных технологий.

Оборудование учебного кабинета:

- посадочные места по количеству обучающихся;

- рабочее место преподавателя;

- комплект сетевого оборудования, обеспечивающий соединение всех компьютеров, установленных в кабинете в единую сеть;

- доска для письма;

- компьютерные столы по числу рабочих мест обучающихся

Технические средства обучения:

- мультимедиа проектор;

- персональные компьютеры с лицензионным программным обеспечением;

- принтер;

- устройства вывода звуковой информации: звуковые колонки и наушники.

#### **3.2. Информационное обеспечение обучения**

#### **Перечень рекомендуемых учебных изданий, Интернет-ресурсов, дополнительной литературы**

#### **3.2.1. Печатные издания**

1. Михеева Е.В. Практикум по информатике: учеб. пособие для студ. учреждений сред. проф. образования / Е.В. Михеева. – 7-е изд., стер. – М.: Издательский центр «Академия», 2018. – 192 с.

2. Михеева Е.В. Информационные технологии в профессиональной деятельности: учебник для студ. учреждений сред. проф. образования/ Е.В. Михеева, О.И. Титова -2-е изд., стер. – Издательский центр «Академия», 2018.- 416 с.

3. Семакин И.Г., Хеннер Е.К. Информатика. Учебник 10-11 кл. – М.: Издво «БИНОМ. Лаборатория знаний», 2018

4. Информатика и информационные технологии: учебник для СПО / М.В. Гаврилов, В.А. Климов. М.: Издательство Юрайт, 2017. – 383 с.

5. Хлебников, А.А. Информатика : учебник для СПО / А.А. Хлебников. – Ростов-на Дону: Феникс, 2016. – 427 с.

#### **3.2.2. Электронные издания (электронные ресурсы)**

1. Плотникова, Н.Г. Информатика и информационно-коммуникационные технологии (ИКТ) [Электронный ресурс]: учебное пособие для ссузов / Н.Г. Плотникова. - М.: ИЦ РИОР: НИЦ ИНФРА-М, 2017. - 124 с. - Режим доступа:<http://znanium.com/bookread2.php?book=760298>

2. Сергеева, И. И. Информатика [Электронный ресурс]: Учебник для студентов ссузов/ Сергеева И.И., Музалевская А.А., Тарасова Н.В., - 2-е изд., перераб. и доп. - М.:ИД ФОРУМ, НИЦ ИНФРА-М, 2017. - 384 с. - Режим доступа: <http://znanium.com/bookread2.php?book=768749>

### 4. КОНТРОЛЬ И ОЦЕНКА РЕЗУЛЬТАТОВ ОСВОЕНИЯ УЧЕБНОЙ ДИСЦИПЛИНЫ

Контроль и оценка результатов освоения учебной дисциплины осуществляется преподавателем в процессе проведения практических занятий и лабораторных работ, тестирования, а также выполнения обучающимися индивидуальных заданий, проектов, исследований.

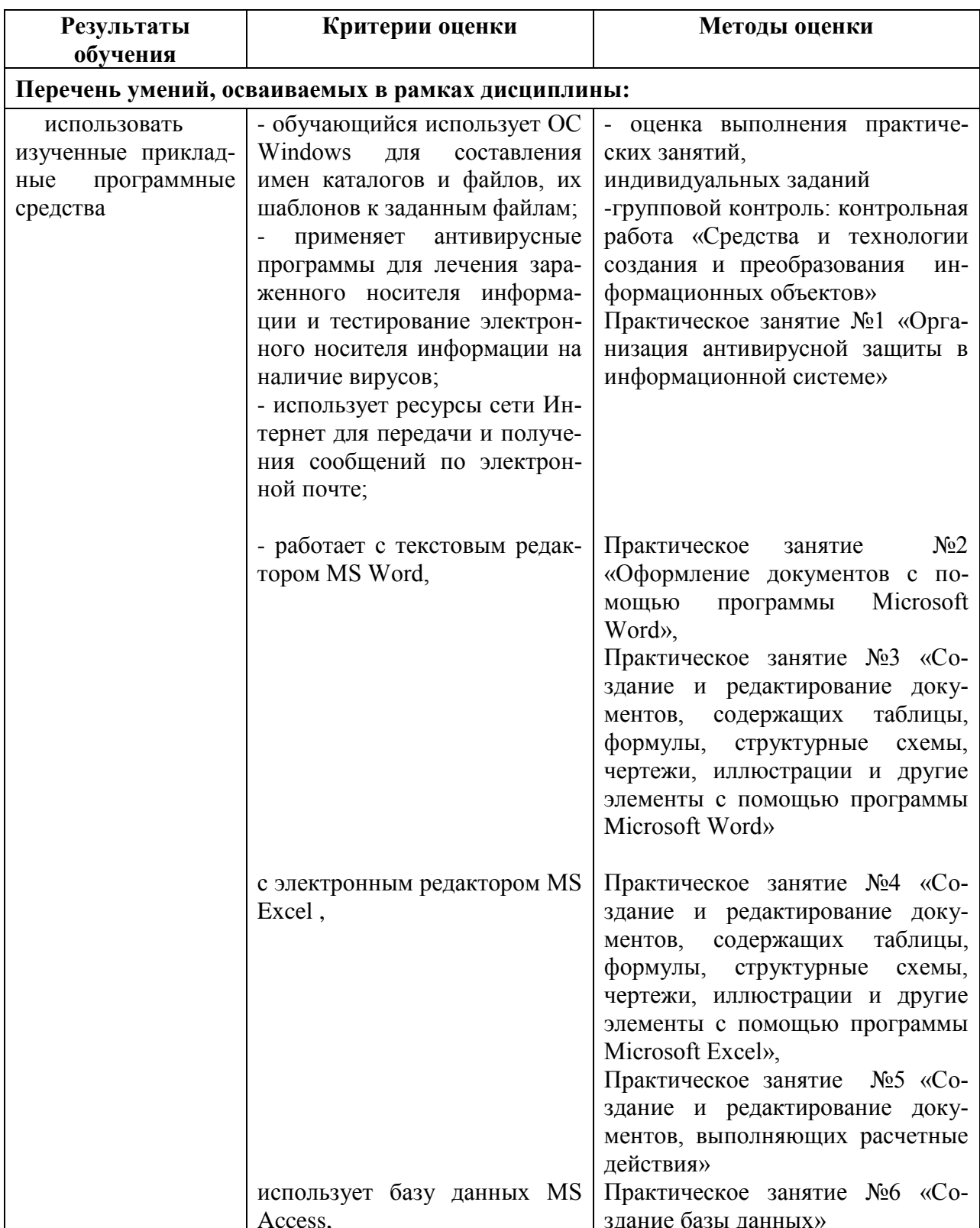

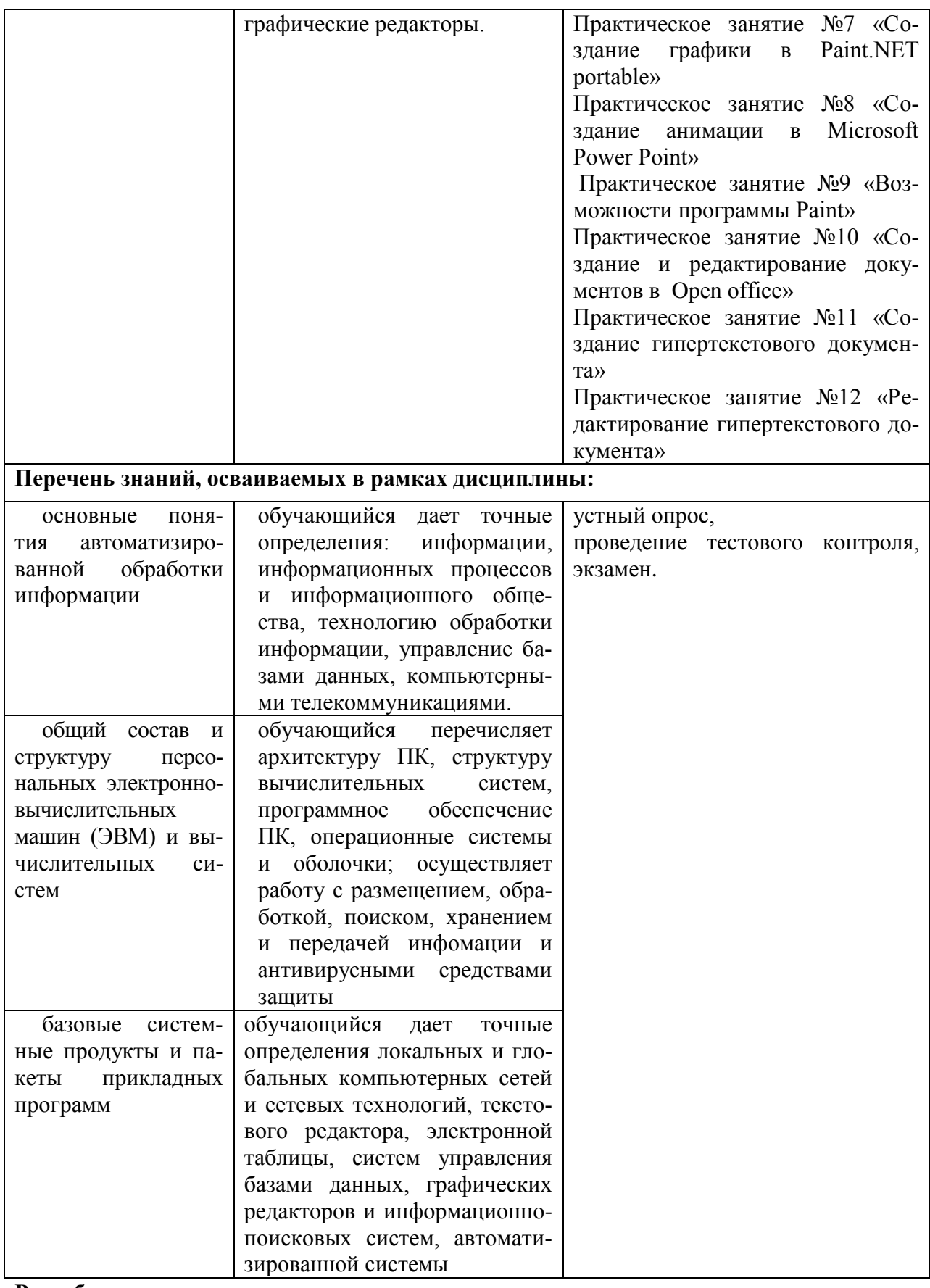

### **Разработчики:**

ГБПОУ РМЭ «АДТ» преподаватель Соколова И.Г. \_\_\_\_\_\_\_\_\_\_\_\_\_\_\_\_\_